- 13 ISBN 9787040167849
- 10 ISBN 7040167840

出版时间:2005-6

页数:301

版权说明:本站所提供下载的PDF图书仅提供预览和简介以及在线试读,请支持正版图书。

## www.tushu000.com

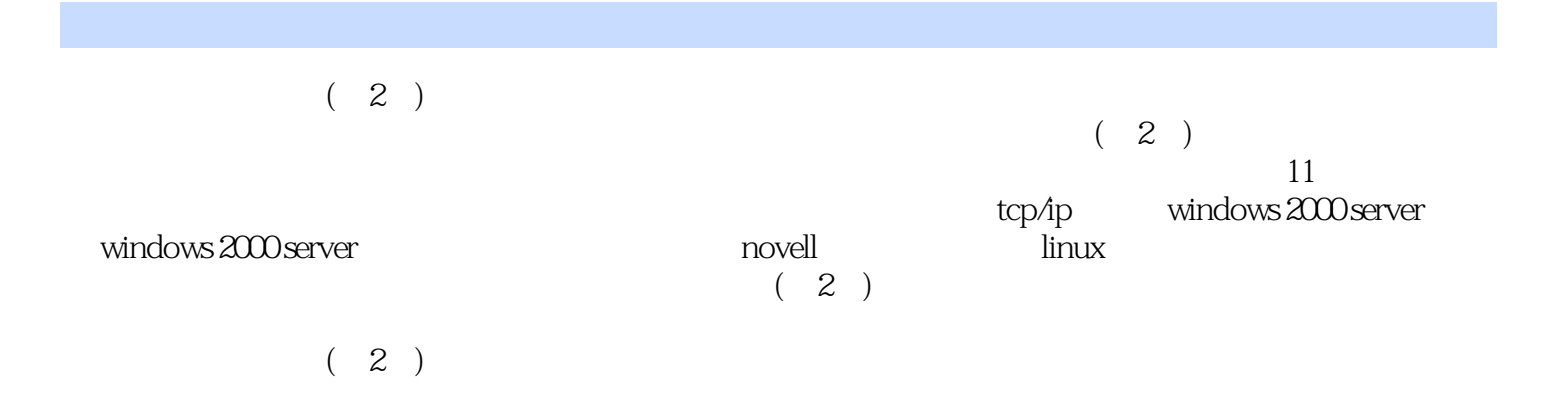

 $1.1$   $1.1$   $1.1$  $1.2$  1.2.1  $1.2.2$  1.3 OSI  $1.31$   $1.32 \text{ OSI}$   $1.33$   $2$  $21 \quad 21.1 \quad 21.2 \quad 21.3 \quad 21.4$  $21.5$  2.2  $2.2$   $2.2$   $2.2$   $2.3$   $2.31$  $232$  2.3.3  $24$   $241$   $242$  $243$   $25$   $251$   $252$   $253$   $254$  $255$  3.1  $31$   $311$  $31.2$   $31.3$   $32$  IEEE 802  $321$   $32.2$ 3.2.3 ARCNet 3.2.4 3.3 3.3.1 3.3.2 3.3.3 3.3.3 3.3.3 4 TCP/IP 4.1 TCP/IP 4.1.1 4.1.2 TCP/IP 4.1.3 TCP/IP OSI 4.1.4 TCP/IP 4.2 TCP/IP 4.2.1 IP 4.2.2 ICMP 4.2.3 TCP 4.2.4 UDP 4.2.5 ARP 4.3 IP 4.3.1 IP 4.3.2 IP 4.3.3 4.3.4 4.3.5 IP 4.4 TCP/IP 4.5 4.5.1 4.5.2 4.5.3 4.5.4 4.5.4 4.6 TCP/IP  $5$  Windows 2000 Server  $5.1$   $5.2$  $5.21$   $5.22$   $5.23$   $5.24$   $5.3$   $5.31$ 5.3.2 5.3.3 5.4 NTFS 5.4.1 NTFS 5.4.2 NTFS  $5.5$   $5.51$   $5.51$   $5.52$   $5.6$  $561$   $562$   $57$   $57.1$  $57.2$   $58$   $581$   $58.2$  $6$  Windows 2000 Server  $6.1$   $6.1$   $6.1$   $6.1$   $6.1$   $2$  $61.3$   $62$   $621$   $622$   $623$ FAT NTFS 6.3 6.3.1 6.3.2 6.3.3 RAT  $6.34$   $6.4$   $6.41$   $6.42$   $6.5$   $6.51$   $6.52$  $653$  AD  $7$   $7.1$   $7.1$   $7.1$ 起源与发展 7.1.2 接入互联网的方法 7.2 DHCP服务器 7.2.1 DHCP的功能 7.2.2 安装与设置DHCP 7.2.3 DHCP 7.3 DNS 7.3.1 DNS 7.3.2 DNS 7.3.3 DNS 7.3.4 DHCP DNS 7.4 Web 7.4.1 IIS 7.4.2 Web 7.4.3 Web 7.4.4 Web 7.4.5 Web 7.4.5 Web 7.5 FTP 7.5.1 FTP 7.5.2 FTP 7.5.3 FTP 7.5.4 FTP 7.5.5 FTP 7.6 2.5 7.6.1 7.6.2 Sygate 7.6.3 Sygate 8 Novell 8.1 Novell 8.1 Novell 8.1.1 Novell 8.1.2 8.1.3 NDS 8.1.4 NDS 8.2 8.2.1 The state of the Sandware 8.3 Section 8.3 Left Assembly 8.3.1 NetWare 5 8.3.2 Console One 8.3.3 8.4 8.4.1 8.4.1 8.4.2 a 8.4.3 a 8.4.3 degree and 8.4.4 NetWare Administrator 8.5 Novell 8.5.1 Novell 8.5.2 NetWare Administrator NDPS 8.5.3 NDPS 8.6 8.6.1 8.6.2 8.7 8.7.1 8.7.2 8.7.3 8.7.4 8.7.4  $87.5$   $88$  Novell  $881$  NDS  $88.2$ 8.8.3 NDS 8.8.3 NDS 9 Linux 9.1 Linux 9.1.1 Linux是什么 9.1.2 Linux的基本构成和特点 9.1.3 Linux的网络应用 9.1.4 Linux的版本 9.2 Linux  $9.21$  9.2.2  $9.2$  9.2.3 9.3 Linux  $9.31$   $9.32$   $9.33$   $9.4$  Shell 9.4.1 Shell 9.4.2 Shell 9.4.3 Shell 9.4.3 Shell 9.5 Linux TCP/IP  $9.51$   $9.52$   $10$ 

10.1 10.1.1 10.1.2 10.1.3 10.2  $\text{Windows } 2000$  . The  $1021$  . Windows  $200$  Server  $1022$  . Windows  $200$ Server 10.2.3 Windows 2000 Server 10.3 10.3.1 10.3.2 10.3.3 10.3.1 10.3.5 10.3.2 10.3.3 10.3.4 10.3.5 10.4 10.4.1 10.4.2 10.4.3 10.5 10.5.1 10.5.2 10.5.3 10.6 10.6 11 11.1 11.1.1 11.1.2 11.1.3  $11.1$   $11.1$   $11.1.1$   $11.1.2$   $11.1.4$   $11.1.5$   $11.2$   $11.2.1$ 网的特点与应用 11.2.2 单一集线器组网 11.2.3 多集线器级联组网 11.3 用交换机组建局域网 11.3.1  $11.32$   $11.32$   $11.4$   $11.41$ <br>11.4  $11.5$  $11.32$   $11.4$   $11.5$  11.5.2  $11.5$  $11.6$ 

本站所提供下载的PDF图书仅提供预览和简介,请支持正版图书。

:www.tushu000.com